# Université

# de Strasbourg

# DÉLIBÉRATION **Conseil d'administration**

Séance du 11 juillet 2023

Délibération n°67-2023 Point 3.17.4.1

Point 3.17.4.1 de l'ordre du jour Tarifs 2023-2024 et renouvellements des formations diplômantes de l'IDIP proposées hors SFC

#### **EXPOSE DES MOTIFS:**

Les diplômes d'université sont créés en application de l'article L.613-2 du Code de l'éducation qui dispose que « les établissements peuvent {...} organiser, sous leur responsabilité, des formations conduisant à des diplômes qui leurs sont propres ou préparant à des concours ».

Ces diplômes doivent s'autofinancer et l'inscription aux formations correspondantes donne lieu au versement d'un droit déterminé par le Conseil d'administration de l'université après avis de la commission de la formation et de la vie universitaire, en fonction du coût complet de ce diplôme.

Aux montants soumis à l'approbation du conseil, s'ajoute le droit national de scolarité fixé annuellement par arrêté du Ministre de l'enseignement supérieur, de la recherche et de l'innovation. Selon le niveau auquel ces diplômes conduisent, le droit de scolarité national applicable est celui du niveau Licence ou du niveau Master.

Aucune augmentation de tarif n'a été demandée par l'IDIP cette année

Le 9 mai 2023, la Commission de la formation et de la vie universitaire a approuvé ces dispositions, par 30 voix pour et 4 contre.

#### Délibération:

Le Conseil d'administration de l'Université de Strasbourg approuve les tarifs 2023-2024 et renouvellements des formations diplômantes de l'IDIP proposées hors SFC.

#### Résultat du vote :

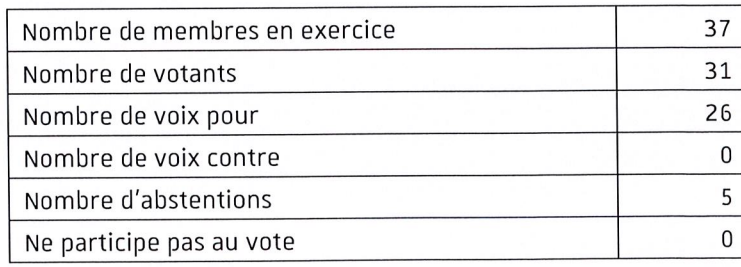

#### **Destinataires:**

- · Madame la Rectrice déléguée pour l'enseignement supérieur et de la recherche
- · Direction générale des services
- · Direction des finances
- · Agence comptable

La présente délibération du Conseil d'administration et ses éventuelles annexes sont publiées sur le site internet de l'Université de Strasbourg.

Fait à Strasbourg, le 12 juillet 2023

La Directrice générale des services

Valérie GIBERT

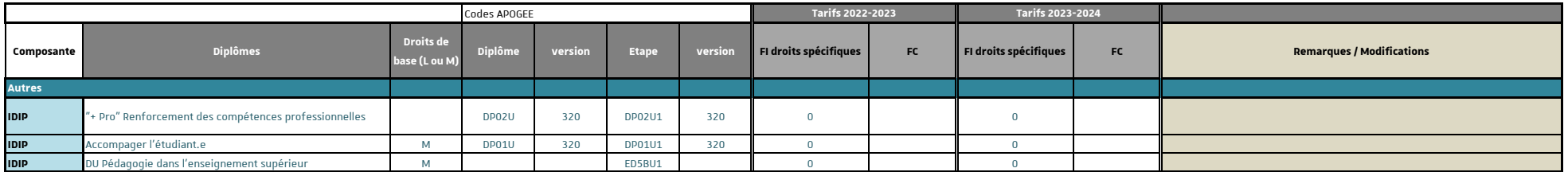

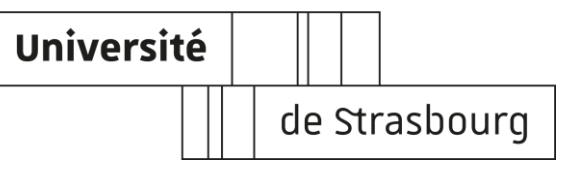

### **Diplôme d'université | DU**

**Diplôme interuniversitaire| DIU**

RENOUVELLEMENT DEMANDE POUR *: 2023- 2024*

# RENOUVELLEMENT DE DU/DIU (non géré par le SFC)

☐AVEC modification

Composante :**Institut de Développement et d'Innovation Pédagogiques-Idip**

Dénomination du DU : **DU +Pro**

Date d'approbation par le Conseil de composante :**Sans objet**

En cas de modifications, les préciser ainsi que leur motifs*(obligatoire pour les changements de tarif; en cas de changement de maquette joindre une version à jour)* :

Le DU +Pro a accueilli 15 étudiants (sur 42 candidats) en 2022-2023. Le constat est cependant d'un fort absentéisme aux enseignements. Ceux-ci ont lieu le soir ou le samedi et sont suivi en complément de la formation principale.

Pour compenser ces écueils, nous avons revu l'organisation de la formation. A partir de 2023-24, les modules seront presque tous proposés en autoformation en ligne. De cette façon les étudiants pourront capitaliser les UE à leur rythme et les modules créés pourront profiter à un très large public (accès ouvert sur Moodle AIR).

Les modalités d'évaluation ont été repensées en ce sens. Les étudiants doivent valider en ligne les différents modules et rendre un portfolio final d'expérience qu'ils soutiennent devant un jury.

Dans le cas d'un partenariat avec d'autres universités, préciser quelle université porte le DIU, et joindre obligatoirement une copie de la convention : **X**

Dans le cas d'autres partenariats, le préciser et joindre une copie de la convention : **X**

Effectif minimal non exonéré permettant l'équilibre budgétaire du DU/DIU : **X**

Indiquer si le DU est adossé à une Licence ou un Master? **Non**

Si oui, indiquer la licence et /ou le master concerné(s) :

Indiquer le volume d'enseignement d'UE non adossé(s) à une licence ou à un master:

*(ne pas confondre avec les heures du DU mutualisées vers une licence ou un master)*

### **1. Bilan de l'année écoulée**

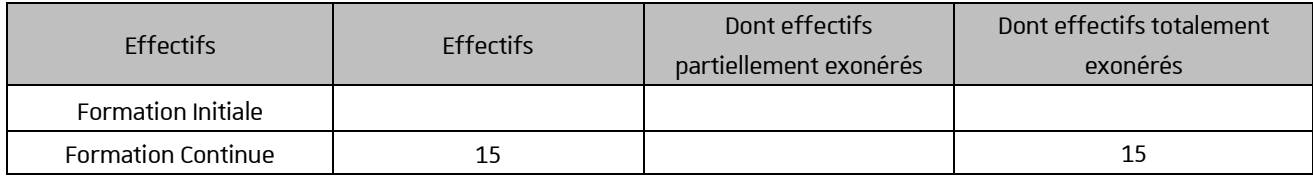

\*rajouter des lignes si besoin

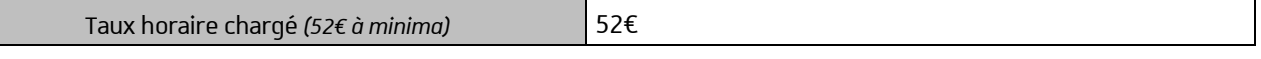

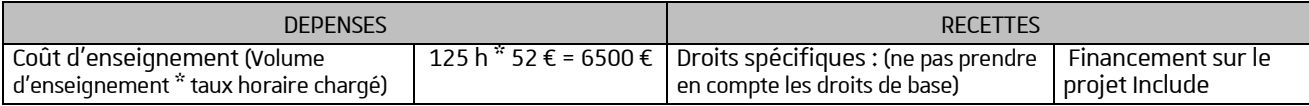

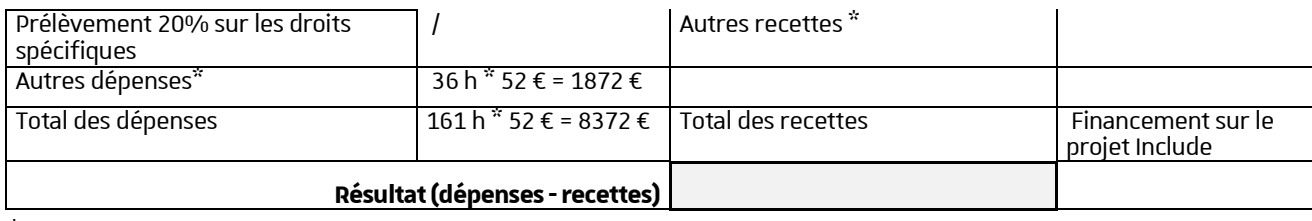

\*A préciser:

Commentaire du résultat :**/**

Suivi de cohortes et résultats de l'évaluation de la formation et des enseignements (indiquer *les données de poursuites d'études, d'insertion professionnelle, de progression professionnelle des étudiants) :*

Sans objet. Le DU s'effectue en 2 ans plutôt qu'un an. Une seule personne diplômée aujourd'hui.

### **2. Budget prévisionnel**

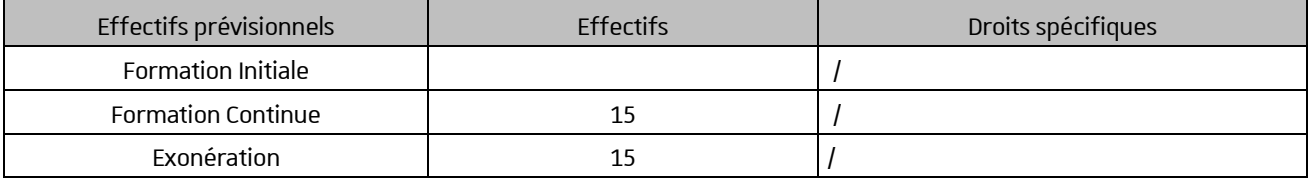

\*rajouter des lignes si besoin

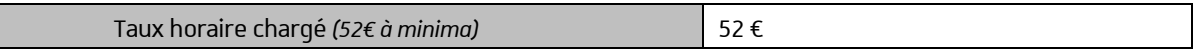

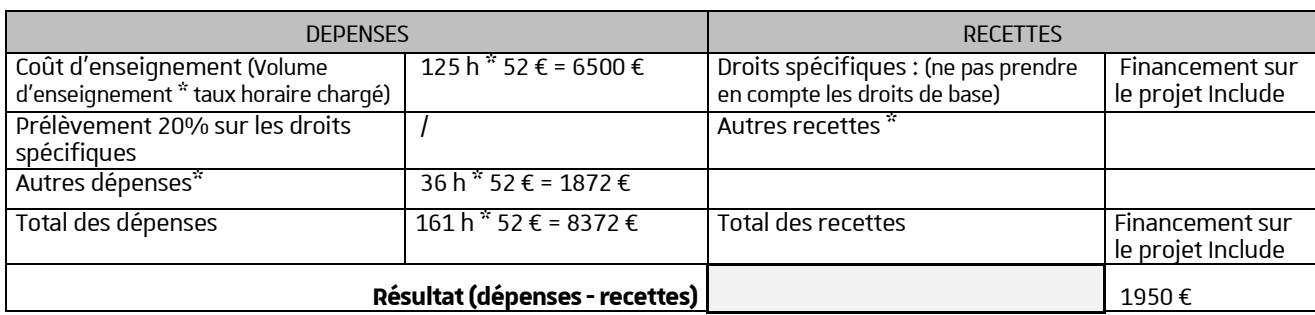

\*A préciser

### **3. Paramétrage des droits d'inscription**

#### Droits de base du diplôme **/**

Droits spécifiques*(décliner les années (1ère et/ou 2ème et/ou 3ème année) ou les variantes du diplôme en fonction des populations concernées (FI, FC, EAD) ; ajouter autant d'étapes que nécessaires). Le cas échéant, précisersi la formation est divisible en module, et le tarif de chaque module).*

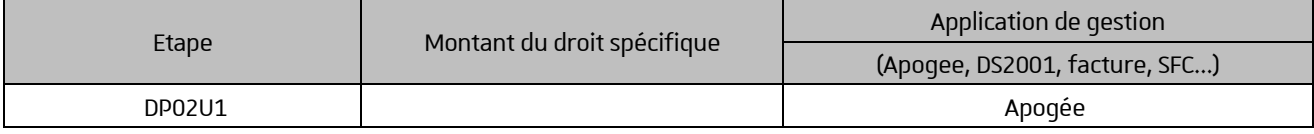

Le diplôme ouvre-t-il droit à L'AFFILIATION A LA SECURITE SOCIALE : OUI **□u NON** X

Observations complémentaires que vous souhaitez porter à la connaissance de la CFVU : X

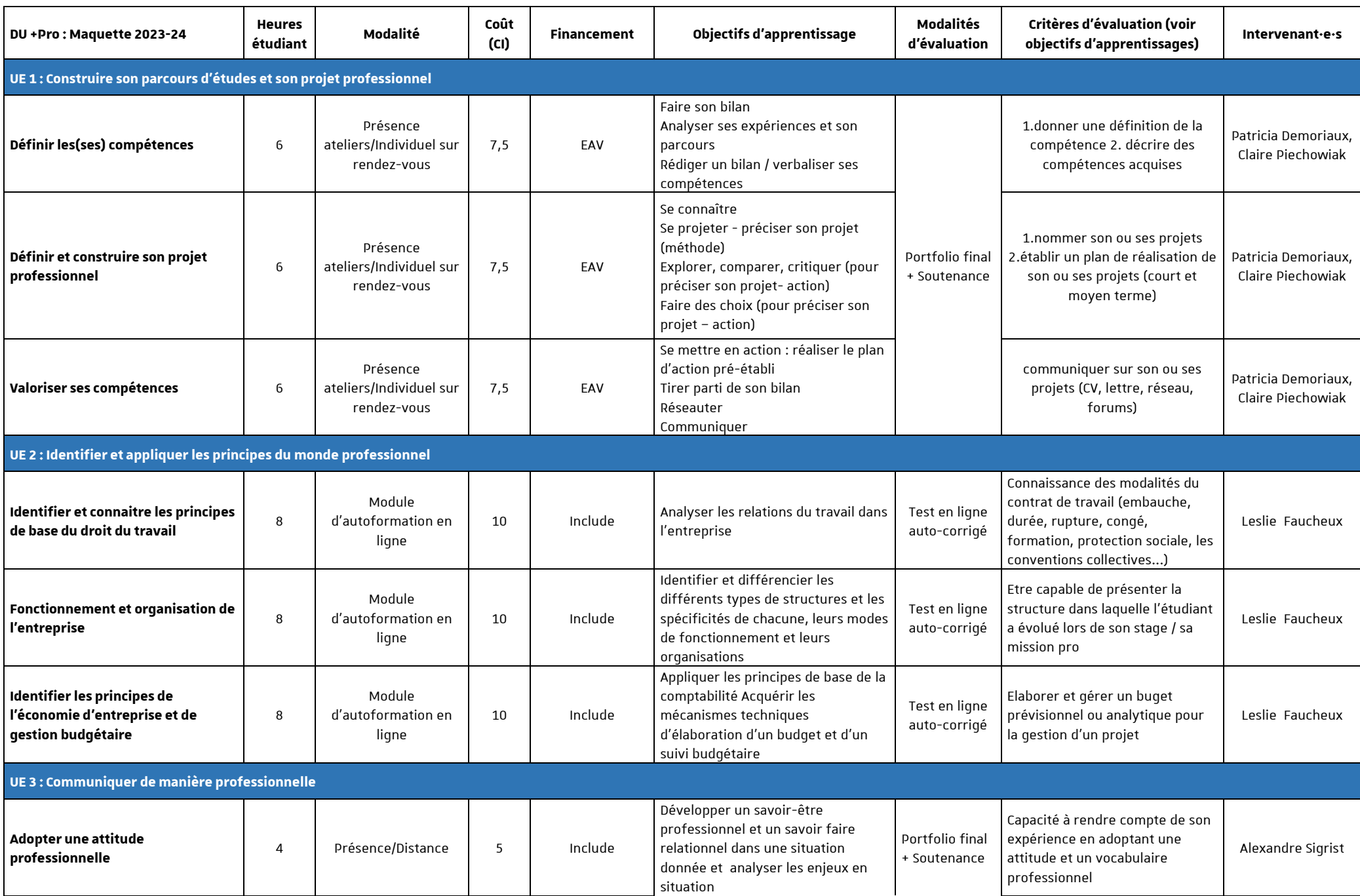

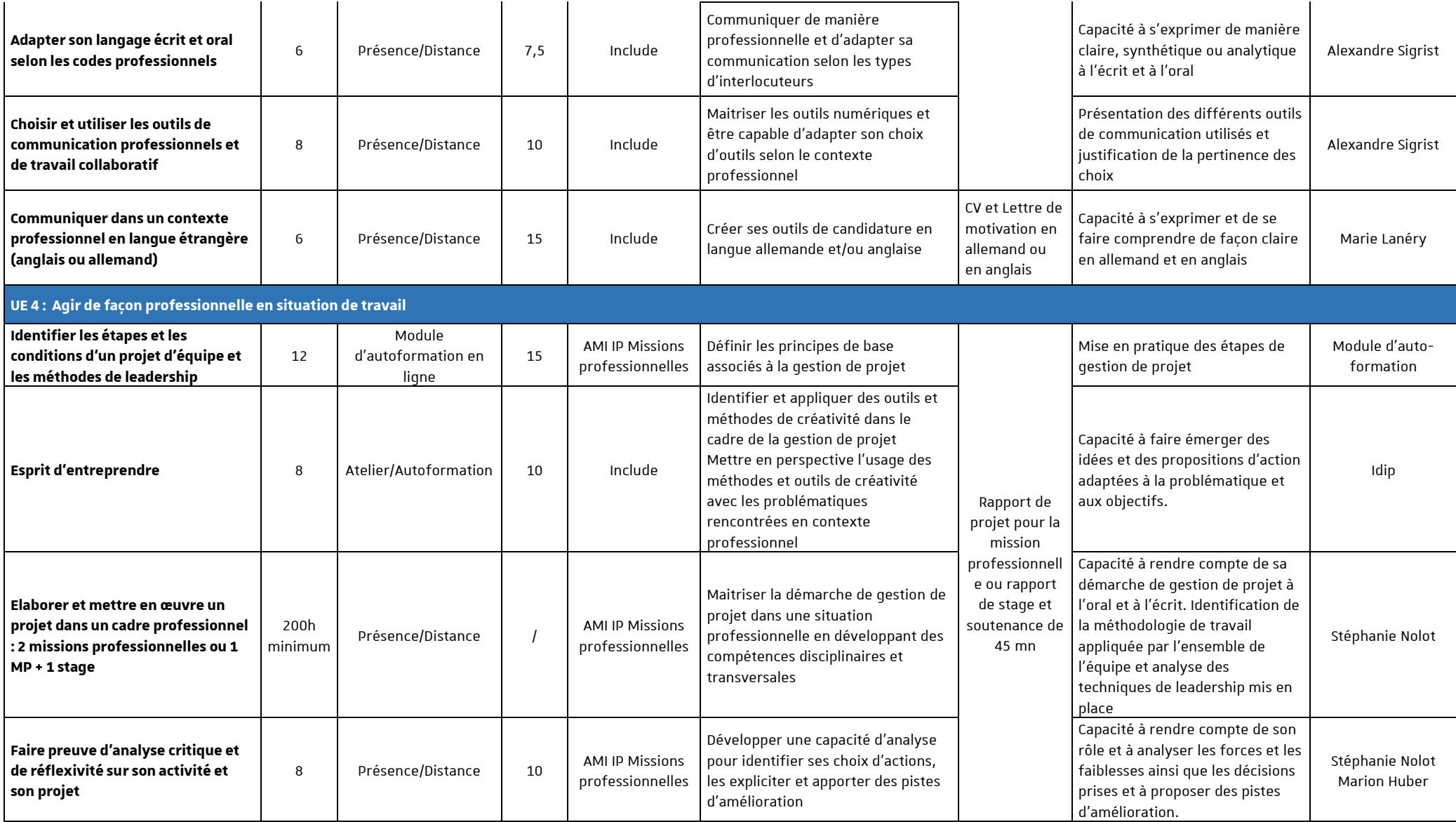

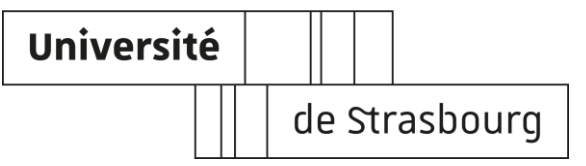

### **Diplôme d'université | DU**

### **Diplôme interuniversitaire| DIU**

RENOUVELLEMENT DEMANDE POUR *: 2023- 2024*

# RENOUVELLEMENT DE DU/DIU (non géré par le SFC)

X SANS modification ☐AVEC modification

Composante : Idip – Institut de Développement et d'Innovation Pédagogiques Dénomination du DU : Accompagner l'étudiant.e Date d'approbation par le Conseil de composante : Sans objet - pas de conseil à l'Idip

En cas de modifications, les préciser ainsi que leur motifs*(obligatoire pour les changements de tarif; en cas de changement de maquette joindre une version à jour)* :

Pas de modifications

Dans le cas d'un partenariat avec d'autres universités, préciser quelle université porte le DIU, et joindre obligatoirement une copie de la convention : /

Dans le cas d'autres partenariats, le préciser et joindre une copie de la convention : /

Effectif minimal non exonéré permettant l'équilibre budgétaire du DU/DIU : uniquement personnels Unistra - exonérés

Indiquer si le DU est adossé à une Licence ou un Master? Non Si oui, indiquer la licence et /ou le master concerné(s) : /

Indiquer le volume d'enseignement d'UE non adossé(s) à une licence ou à un master: 76 heures *(ne pas confondre avec les heures du DU mutualisées vers une licence ou un master)*

### **1. Bilan de l'année écoulée**

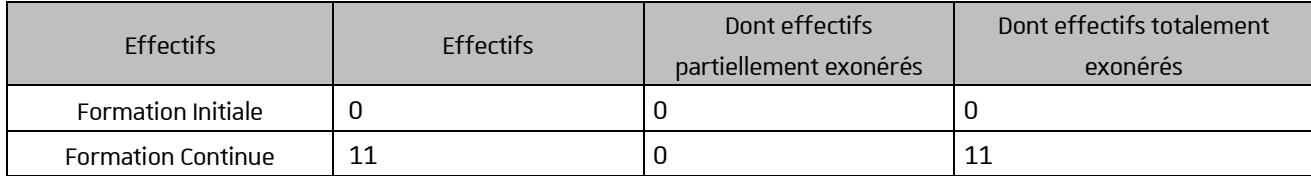

\*rajouter des lignes si besoin

Taux horaire chargé *(52€ àminima)* 52

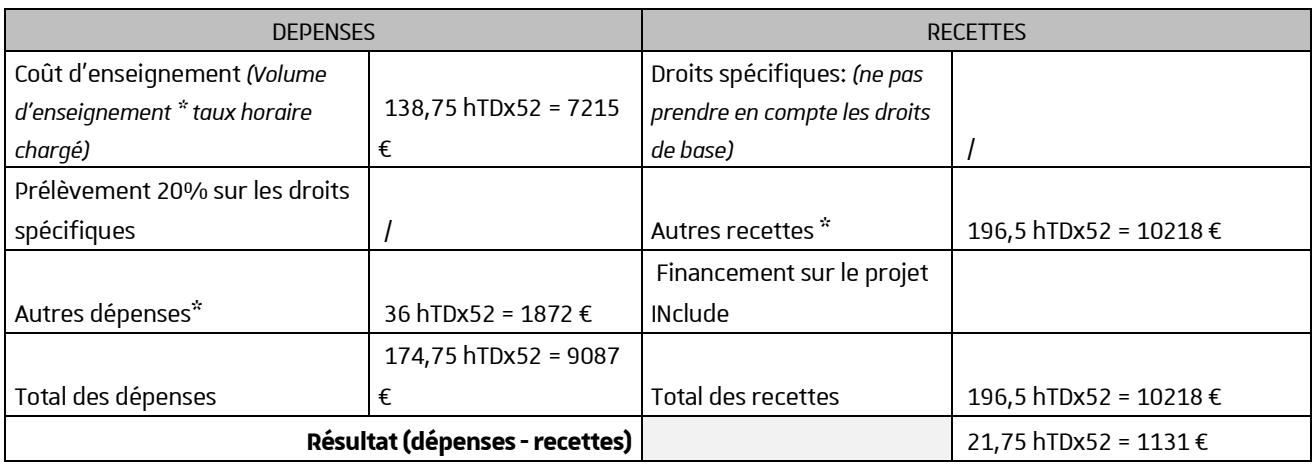

\*A préciser:

/

Commentaire du résultat :

Suivi de cohortes et résultats de l'évaluation de la formation et des enseignements (indiquer *les données de poursuites d'études, d'insertion professionnelle, de progression professionnelle des étudiants) :*

*Sans objet. Le DU vise un public déjà en emploi à l'Unistraet la première promotion n'est pas encore diplômée. Nous ne pouvons donc identifier d'éventuelles évolutions de carrière.*

## **2. Budget prévisionnel**

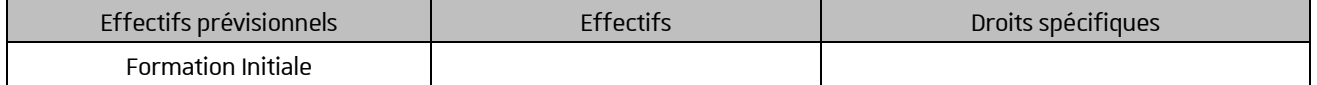

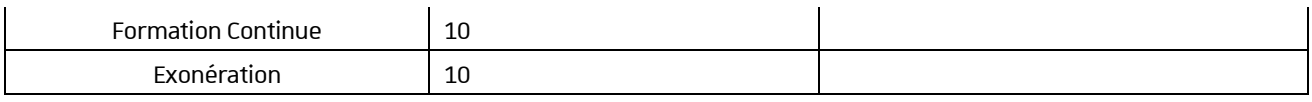

\*rajouter des lignes si besoin

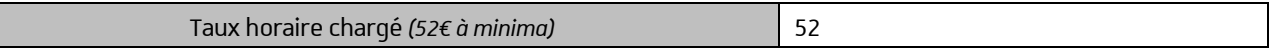

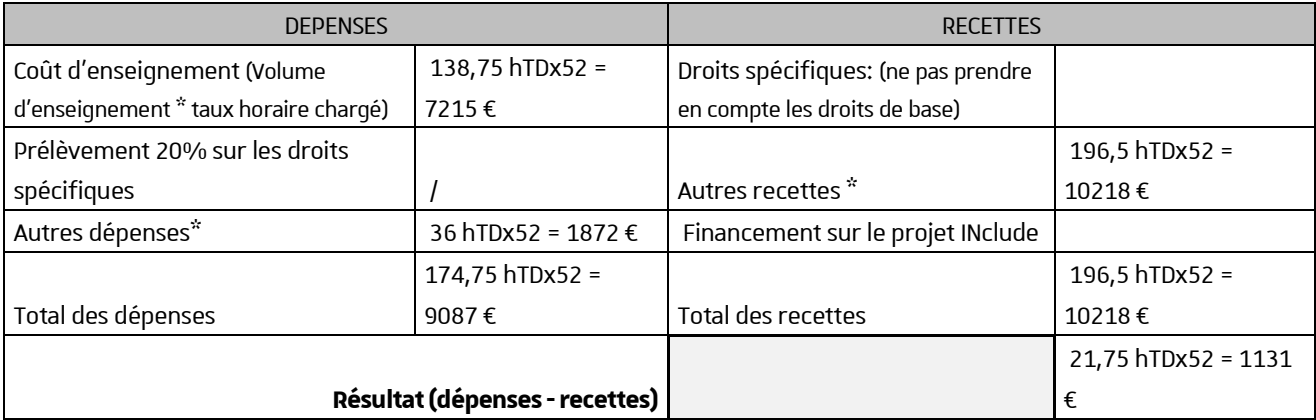

\*A préciser

# **3. Paramétrage des droits d'inscription**

Droits de base du diplôme LICENCE □ MASTER □

Droits spécifiques*(décliner les années (1ère et/ou 2ème et/ou 3ème année) ou les variantes du diplôme en fonction des populations concernées (FI, FC, EAD) ; ajouter autant d'étapes que nécessaires). Le cas échéant, précisersi la formation est divisible en module, et le tarif de chaque module).*

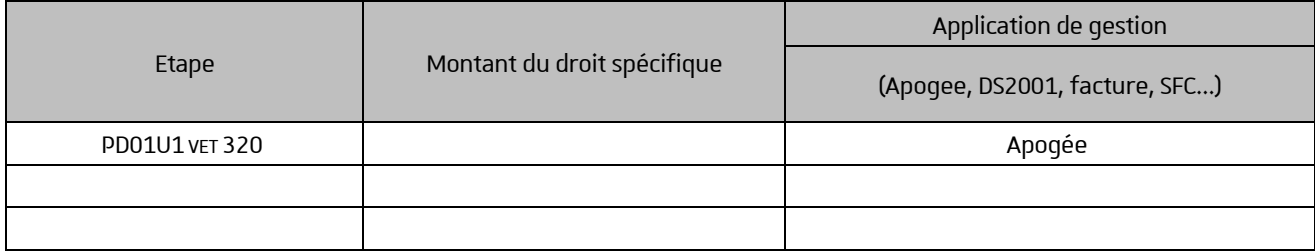

Le diplôme ouvre-t-il droit à L'AFFILIATION A LA SECURITE SOCIALE : OUI  $\Box$ bu Non X

Observations complémentaires que vous souhaitez porter à la connaissance de la CFVU :

/

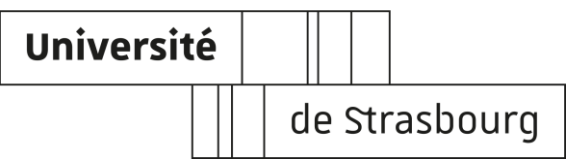

### **Diplôme d'université | DU**

**Diplôme interuniversitaire| DIU**

RENOUVELLEMENT DEMANDE POUR *: 2023–2024*

# RENOUVELLEMENT DE DU/DIU (non géré par le SFC)

☐SANS modification

Composante : Idip

Dénomination du DU : Diplôme d'université Pédagogie dans l'enseignement supérieur (DU PES) Date d'approbation par le Conseil de composante : Sans objet

En cas de modifications, les préciser ainsi que leur motifs*(obligatoire pour les changements de tarif; en cas de changement de maquette joindre une version à jour)* :

Pas de modification

Dans le cas d'un partenariat avec d'autres universités, préciser quelle université porte le DIU, et joindre obligatoirement une copie de la convention : /

Dans le cas d'autres partenariats, le préciser et joindre une copie de la convention : /

Effectif minimal non exonéré permettant l'équilibre budgétaire du DU/DIU : /

Indiquer si le DU est adossé à une Licence ou un Master?/ Si oui, indiquer la licence et /ou le master concerné(s) :

Indiquer le volume d'enseignement d'UE non adossé(s) à une licence ou à un master: *(ne pas confondre avec les heures du DU mutualisées vers une licence ou un master)*

### **1. Bilan de l'année écoulée**

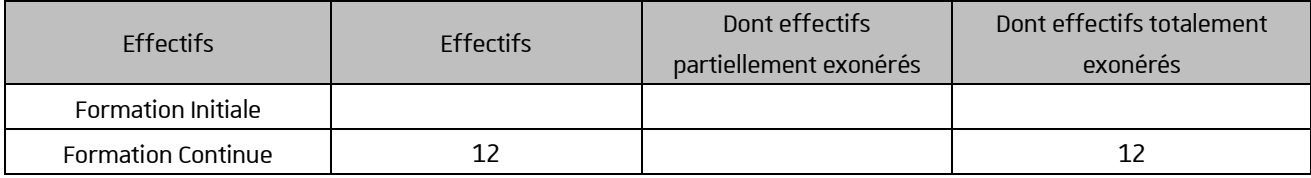

\*rajouter des lignes si besoin

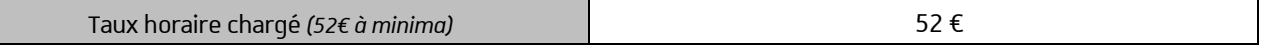

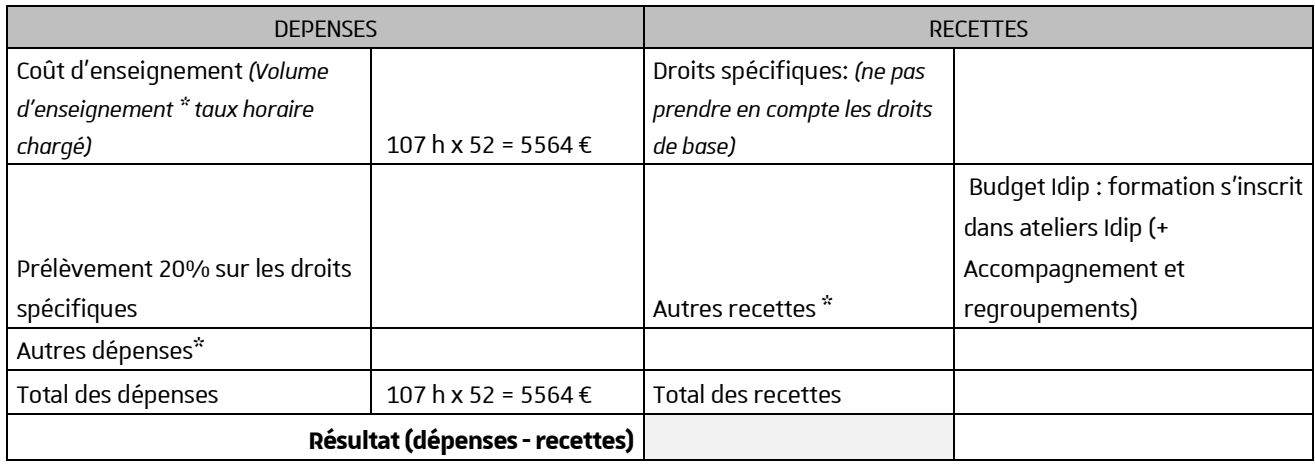

\*A préciser:

Commentaire du résultat :

Suivi de cohortes et résultats de l'évaluation de la formation et des enseignements (indiquer *les données de poursuites d'études, d'insertion professionnelle, de progression professionnelle des étudiants) :*

Sans objet. Le DU vise un public déjà en emploi à l'Unistra. Nous ne pouvons donc identifier d'éventuelles évolutions de carrière.

# **2. Budget prévisionnel**

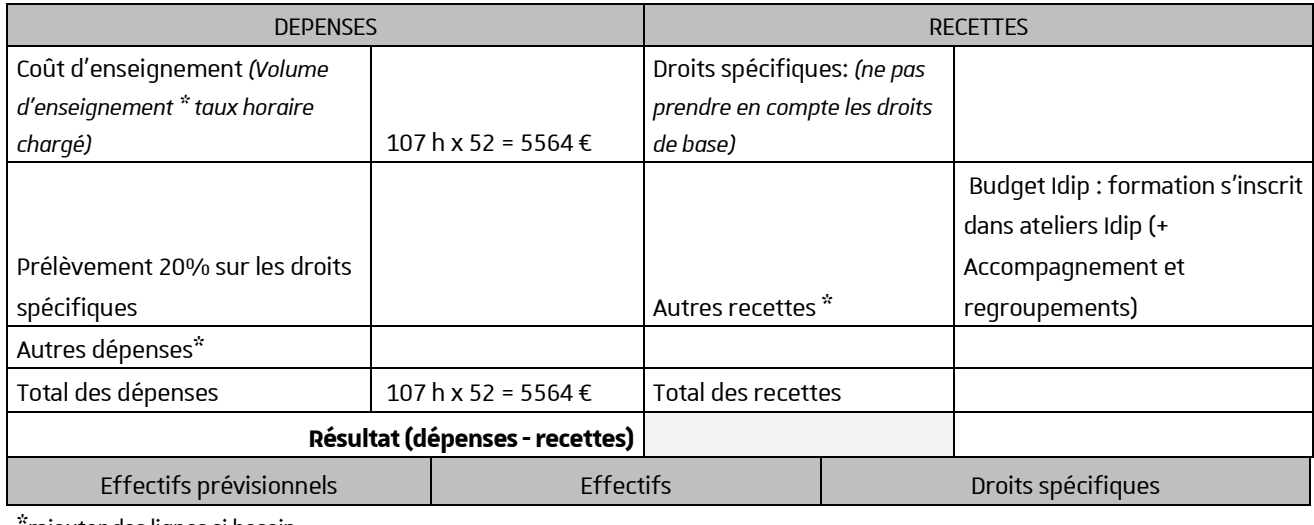

\*rajouter des lignes si besoin

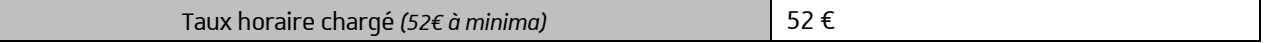

## **3. Paramétrage des droits d'inscription**

#### **1. Droits de base du diplôme**

LICENCE ( ) OU MASTER  $(X)$  256 €

#### **2. Droits spécifiques**

*Décliner les années (1ère et/ou 2ème et/ou 3ème année) ou les variantes du diplôme d'après les populations concernées (FI, FC, EAD) ; ajouter autant d'étapes que nécessaires). Le cas échéant, préciser si la formation est divisible en module, et le prix de chaque module.*

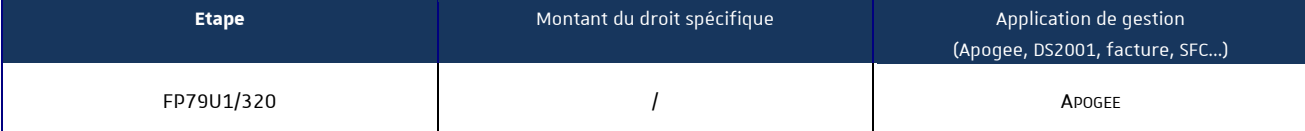

CAS EVENTUELS D'EXONERATION : Demande d'exonération pour les personnels de l'université de Strasbourg et de l'UHA

*En tenir compte dans le budget prévisionnel et le bilan*

Le diplôme ouvre-t-il droit à L'AFFILIATION A LA SECURITE SOCIALE : OUI ( ) ou NON (X)

*Cocher ce qui convient*